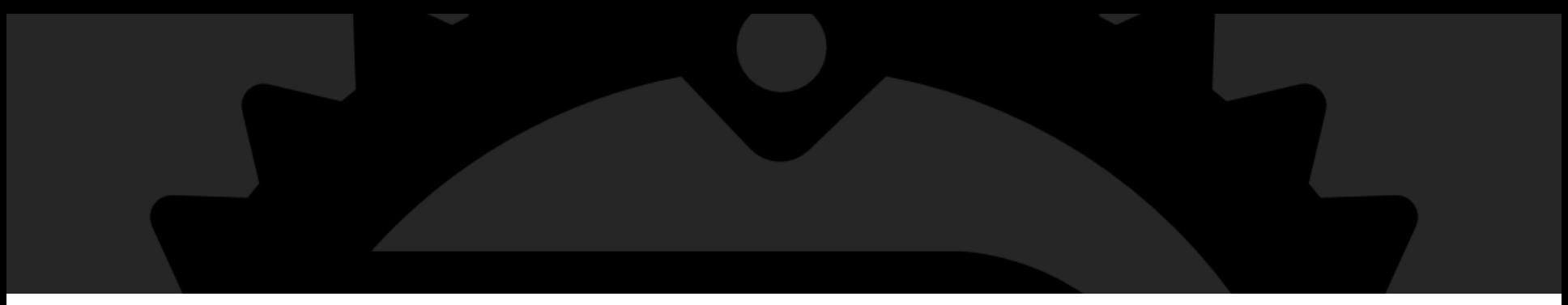

# The Rust Programming Language 쉽고 안전한 시스템 프로그래밍

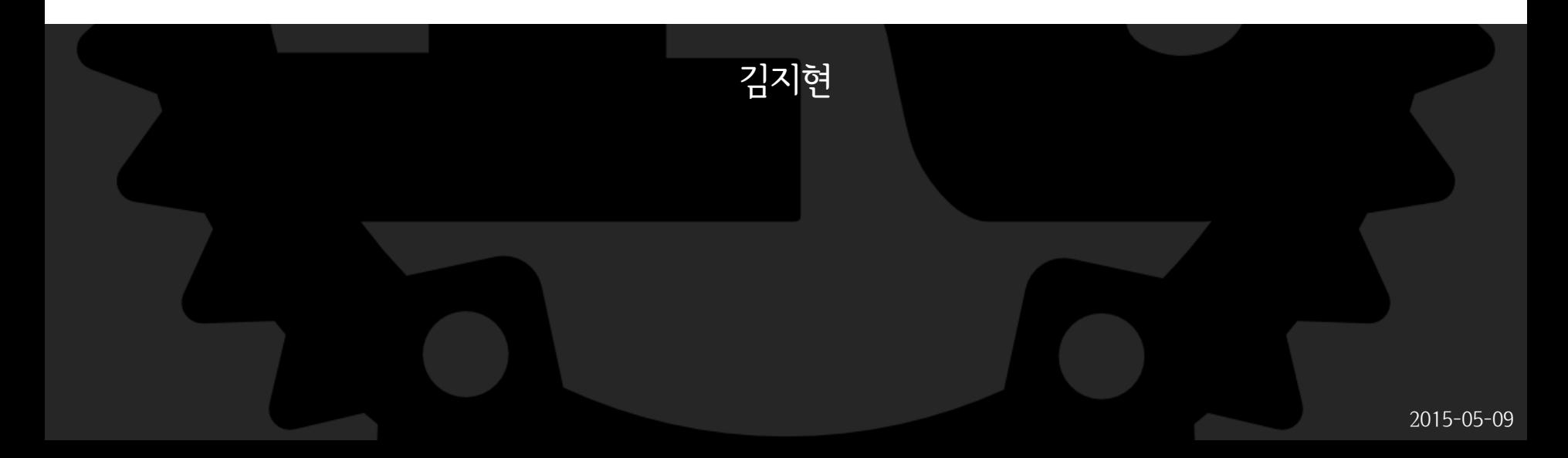

### 발표자 소개

13학번 김지현 UPnL 서버관리자 (2014~now)

@simnalamburt

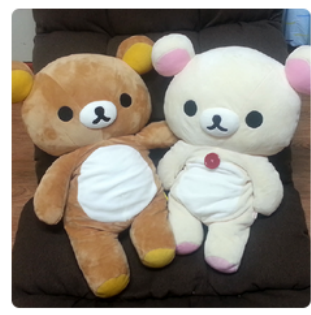

P

E

**Hyeon Kim** simnalamburt

- Seoul, South Korea
- ⊠ simnalamburt@gmail.com
- co http://hyeon.me
- **5** Joined on 15 May 2013

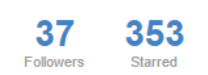

93 Following

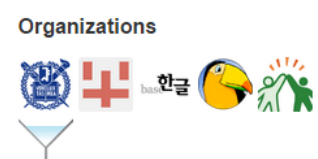

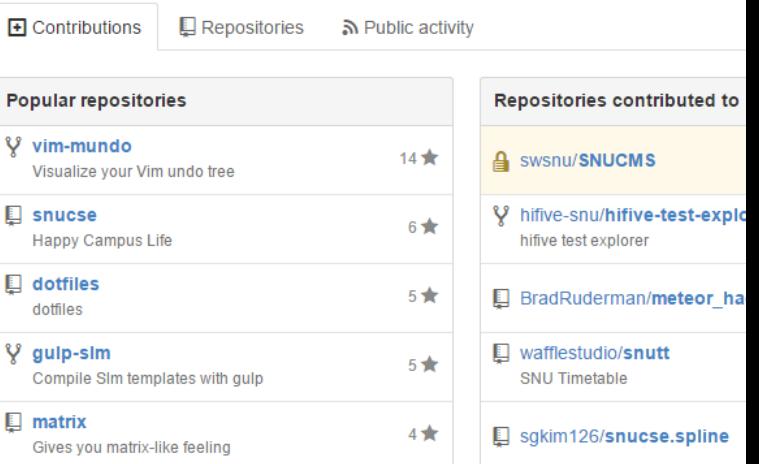

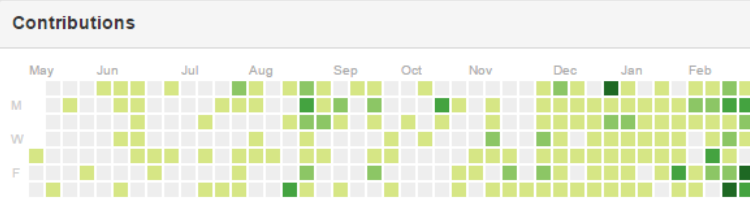

Summary of Pull Requests, issues opened, and commits. Learn more

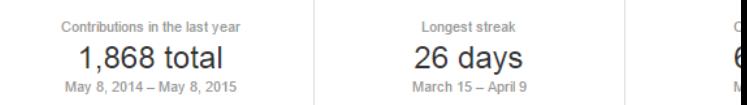

#### Contribution activity

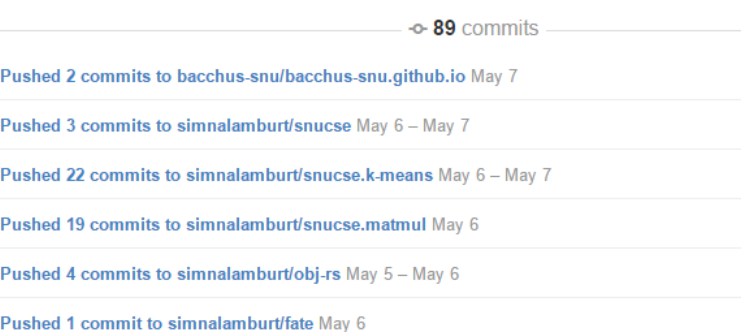

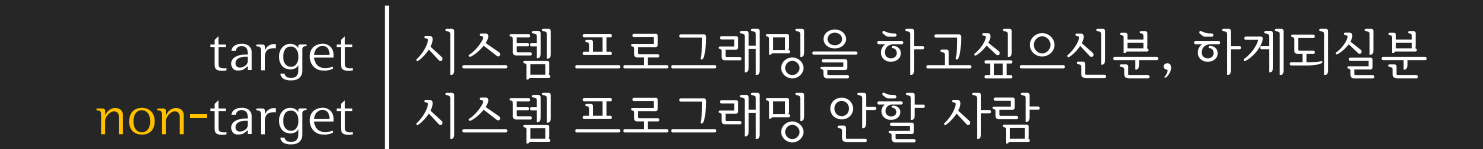

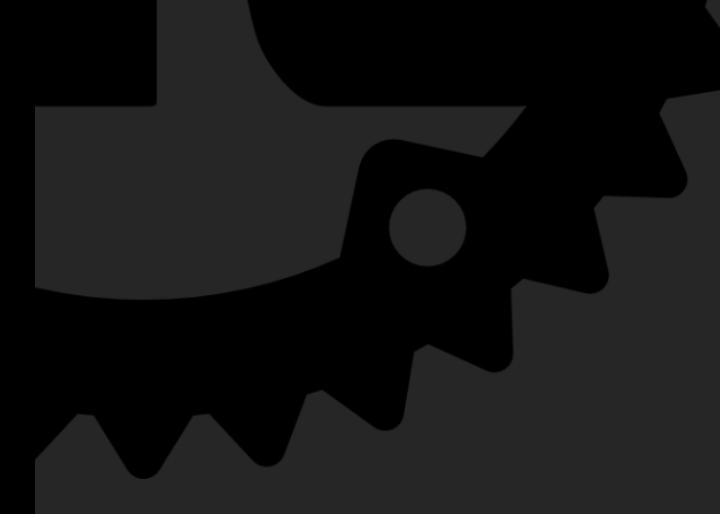

#### 이 발표는 새내기들을 위해 난이도조절 되어있습니다.

### Why Rust <\*\*\*\*> 러스트를 시작하고 인기남이 되었어요!

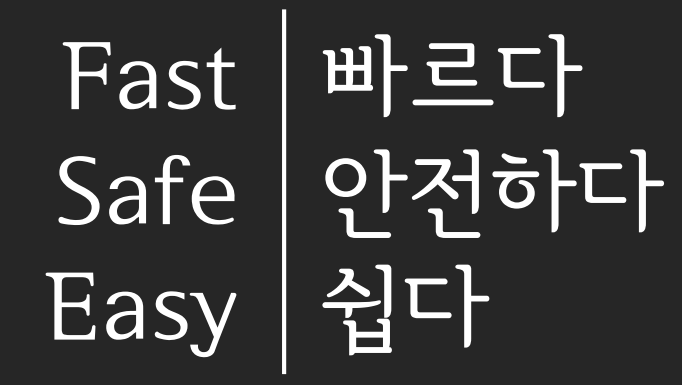

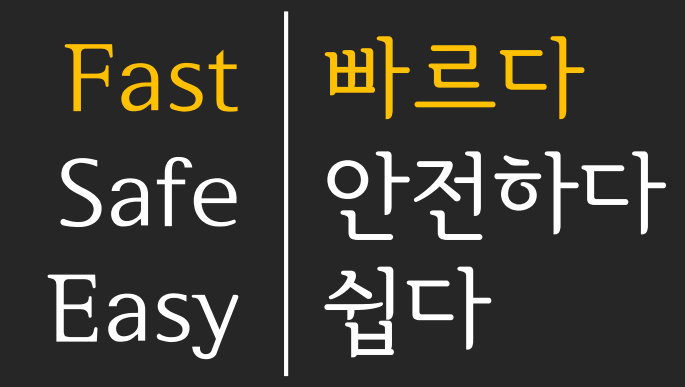

#### Dennis MacAlistair Ritchie 1941 ~ 2011

# UNIX, C

• 원하는 양의 메모리를 할당, 프로그래머에게 준다

void \*malloc(size\_t size); void free(void \*ptr)

• 프로그래머에겐 정리의 의무가 있음

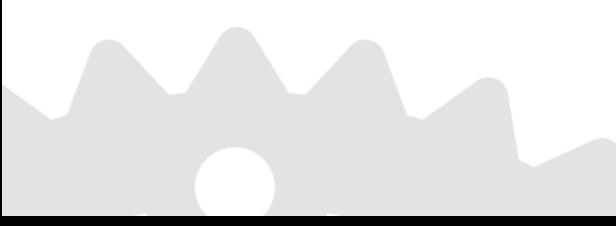

• 받아왔던 주소값을 free()에 넘기면 끗

```
void *mem = malloc(100);
/* \t . . . * /free(mem);
```
• 근데 까먹고 안하면 Leakage

• 중간에 함수 조기종결이라도 한다면?

```
void *mem = malloc(100);
/* \t . . . */if (some_problem) {
  free(mem);
  return;
}
/* \t . . . */free(mem);
```
• 꼼꼼해져야함

- 할당을 셋 이상 하면?
- 조기종결을 세번 이상 하면?

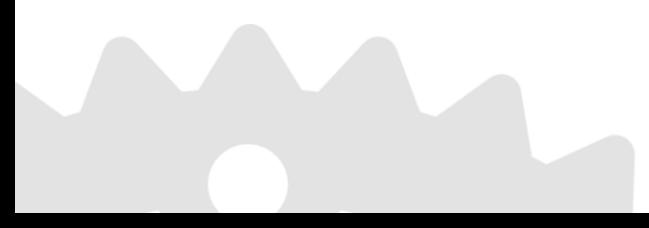

- 할당을 셋 이상 하면?
- 조기종결을 세번 이상 하면?

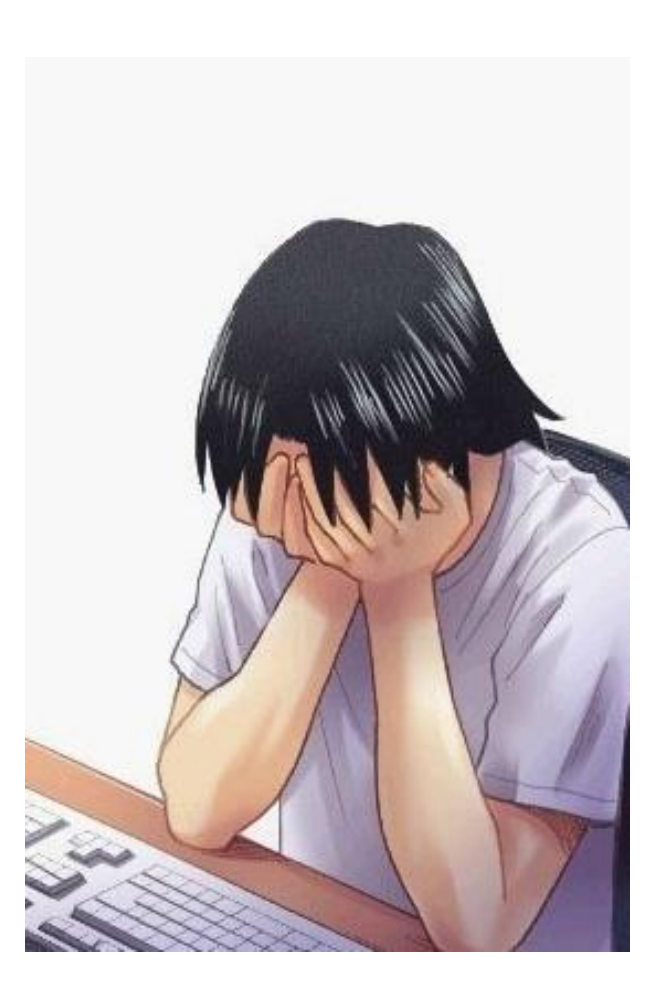

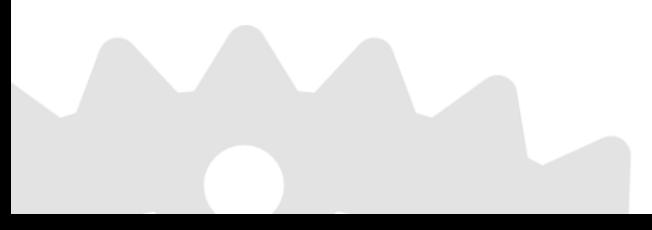

```
void *mem1 = malloc(100);
void *mem2 = malloc(1000);
/* \t . . . */if (some_problem) {
  free(mem1);
  free(mem2);
  return;
}
/* \t . . . */void *mem3 = malloc(10000);
if (another_problem) {
  free(mem1);
  free(mem2);
  free(mem3);
  return;
}
/* \t . . . */if (yet_another_problem) {
  free(mem1);
  free(mem2);
  free(mem3);
  return;
}
/* \t . . . */free(mem1);
free(mem2);
free(mem3);
```
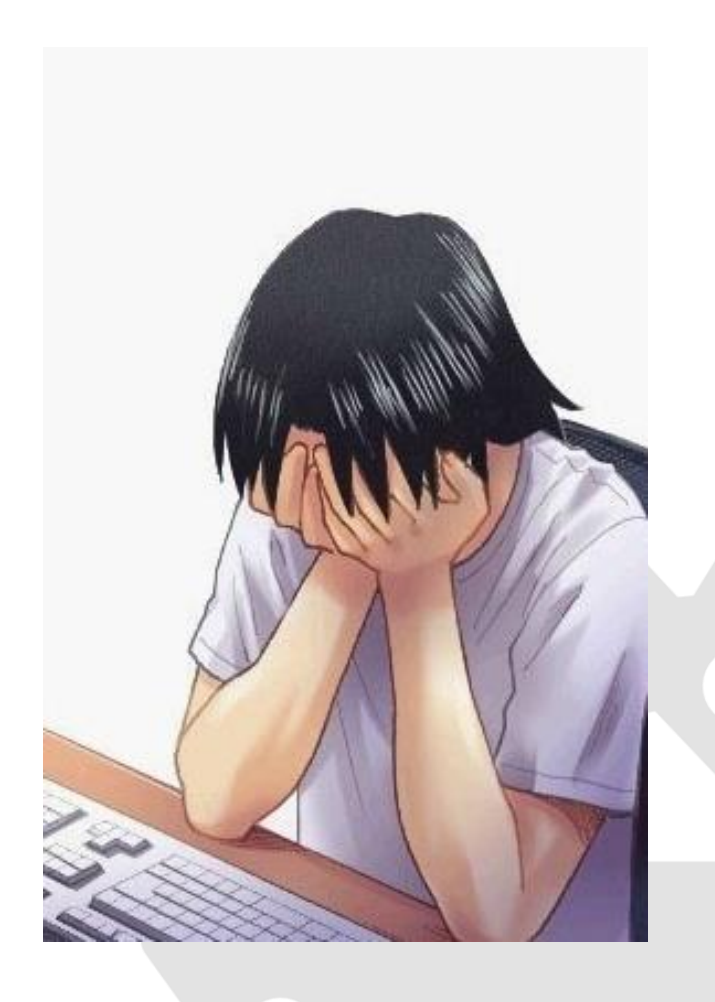

```
void *mem1 = malloc(100);
void *mem2 = malloc(1000);
/* \t . . . */if (some_problem) {
  free(mem1);
  free(mem2);
  return;
}
                                  여기서 뭔가 실수로 안썼다면?
/* \t . . . */void *mem3 = malloc(10000);
if (another_problem) {
  free(mem1);
  free(mem2);
  free(mem3);
  return;
}
/* \t * \t * \t * /if (yet_another_problem) {
  free(mem1);
  free(mem2);
  free(mem3);
  return;
}
/* \t . . . */free(mem1);
free(mem2);
free(mem3);
```

```
void *mem1 = malloc(100);
void *mem2 = malloc(1000);
/* \t . . . */if (some_problem) {
  free(mem1);
  free(mem2);
  return;
}
                                  여기서 뭔가 실수로 안썼다면?
/* \t . . . */void *mem3 = malloc(10000);
if (another_problem) {
  free(mem1);
  free(mem2);
  return;
}
/* \t * \t * \t * /if (yet_another_problem) {
  free(mem1);
  free(mem2);
  free(mem3);
  return;
}
/* \t . . . */free(mem1);
free(mem2);
free(mem3);
```

```
void *mem1 = malloc(100);
void *mem2 = malloc(1000);
/* \t . . . */if (some_problem) {
  free(mem1);
  free(mem2);
  return;
}
                                  여기서 뭔가 실수로 안썼다면?
/* \t . . . */void *mem3 = malloc(10000);
if (another_problem) {
  free(mem1);
  free(mem2);
  return;
}
/* \t * \t * \t * /if (yet_another_problem) {
  free(mem1);
  free(mem2);
  free(mem3);
  return;
}
/* \t . . . */free(mem1);
free(mem2);
free(mem3);
```

```
void *mem2 = 0;
void *mem3 = 0;
/* \t . . . */
```

```
if (some problem) { goto ERROR; }
```

```
mem2 = malloc(1000);
/* \t . . . * /mem3 = malloc(10000);
```

```
if (another problem) { goto ERROR; }
```
 $/* \t . . . */$ 

```
if (yet another problem) { goto ERROR; }
/* \t . . . */ERROR:
free(mem1); mem1 = 0;
free(mem2); mem2 = 0;
```

```
free(mem3); mem3 = 0;
```
void \*mem1 = malloc(100); • 무제 해결?

```
void *mem1 = malloc(100);
void *mem2 = 0;
void *mem3 = 0;
/* \t * \t * \t * /
```

```
if (some problem) { goto ERROR; }
```

```
mem2 = malloc(1000);
/* \t . . . */mem3 = malloc(10000);
```

```
if (another problem) { goto ERROR; }
```
 $/* \t . . . */$ 

```
if (yet another problem) { goto ERROR; }
```

```
/* \t . . . */ERROR:
free(mem1); mem1 = 0;
free(mem2); mem2 = 0;
free(mem3); mem3 = 0;
```
• 문제 해결?

- malloc(), free() 외에 다른 리소 스 할당을 스택 쌓듯이 하면?
- double-free, use-after-free 에 서 안전한가?
- 여전히 free 까먹고 안할 가능성

```
void *mem1 = malloc(100);
void *mem2 = 0;
void *mem3 = 0;
/* \t . . . */
```

```
if (some problem) { goto ERROR; }
```

```
mem2 = malloc(1000);
/* \t . . . */mem3 = malloc(10000);
```

```
if (another problem) { goto ERROR; }
```
 $/* \t . . . */$ 

if (yet another problem) { goto ERROR; }

 $/* \t . . .$  \*/ ERROR: free(mem1); mem1 =  $0$ ; free(mem2); mem2 =  $0$ ; free(mem3); mem3 =  $0$ ;

• 문제 해결?

- malloc(), free() 외에 다른 리소 스 할당을 스택 쌓듯이 하면?
- double-free, use-after-free 에 서 안전한가?
- 여전히 free 까먹고 안할 가능성

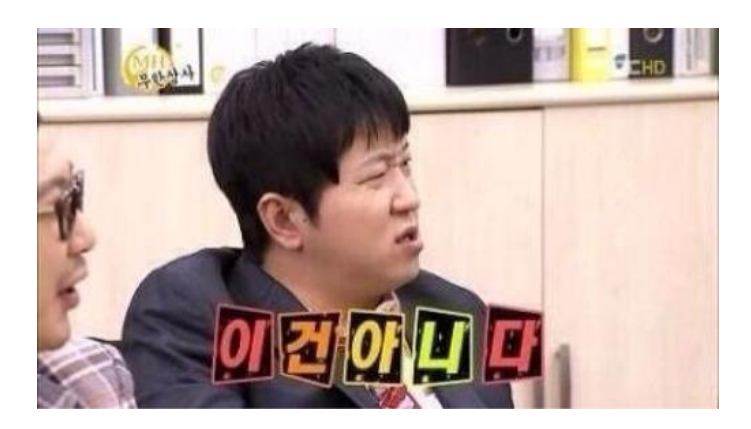

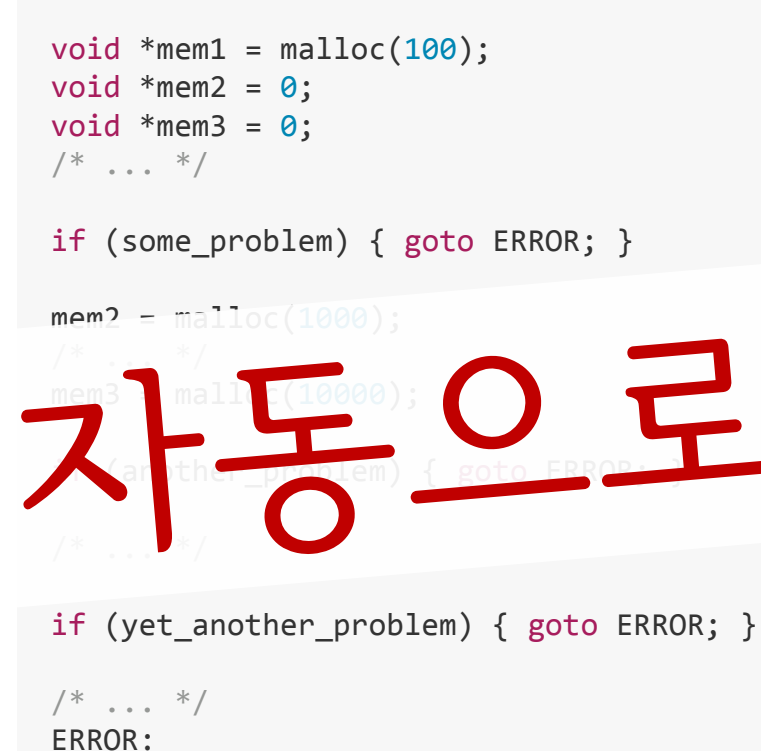

```
free(mem1); mem1 = 0;
free(mem2); mem2 = 0;
free(mem3); mem3 = 0;
```
• 문제 해결?

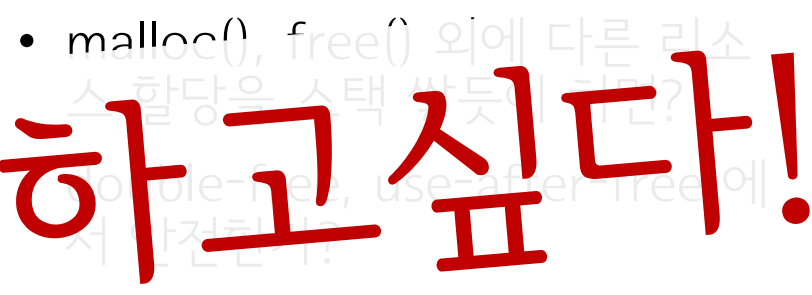

- 여전히 free 까먹고 안할 가능성

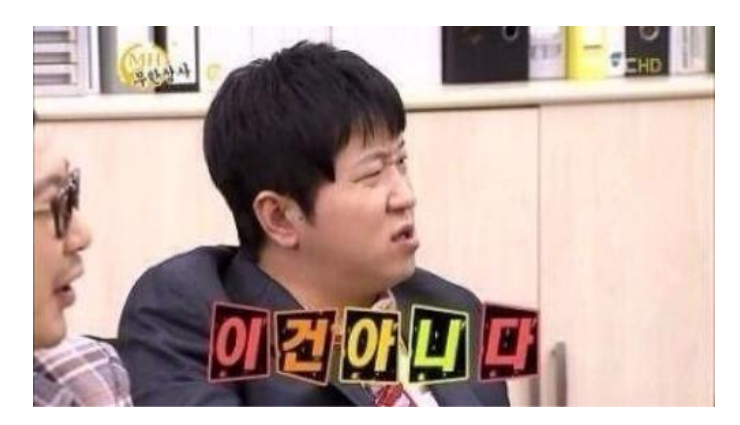

# $\frac{1}{2}$

#### Golden Rule Resource Acquisition Is Initialization

C++, RAII

• 소멸자 문법

```
struct raii {
 raii() { hello(); }
 \simraii() { bye(); }
};
int main() {
 for (int a = 0; a < 10; ++a) {
   raii a; // 자동으로 hello() 가 호출됨
   /* \t . . . . */} // 스코프를 빠져나가면 자동으로 bye() 가 호출됨
}
```
#### • 괄호가 열리면, 닫힐것이 무조건 보장됨

# 스마트 포인터

### • 똑똑한 포인터

```
\{int *dumb = new int(10);
  /* \t * \t * \t * \t */} // <- LEAK!
{
  auto smart = unique_ptr(new int(10));
  /* \t . . . */}\ // \leftarrow \text{RAII}
```
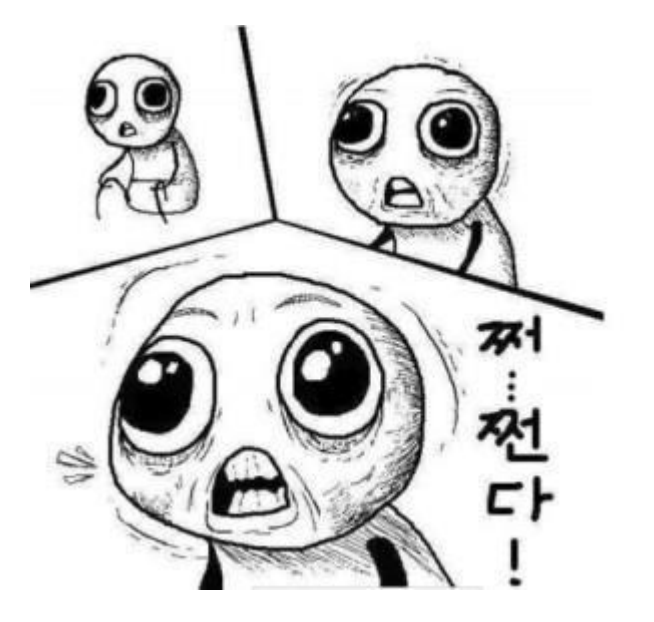

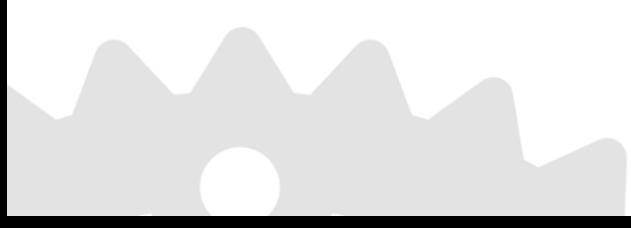

### 이제 진짜 된건가?!

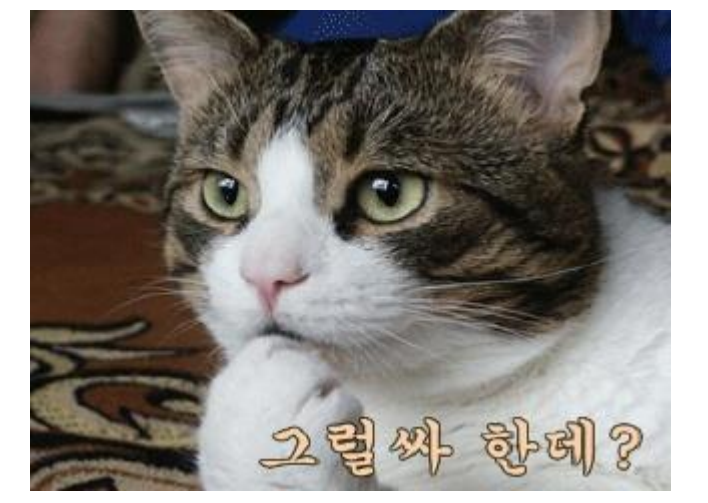

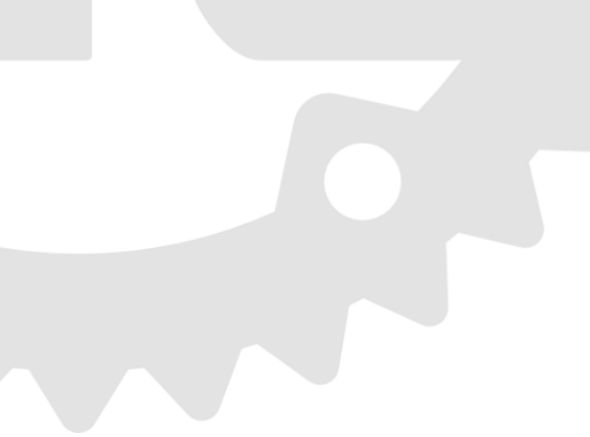

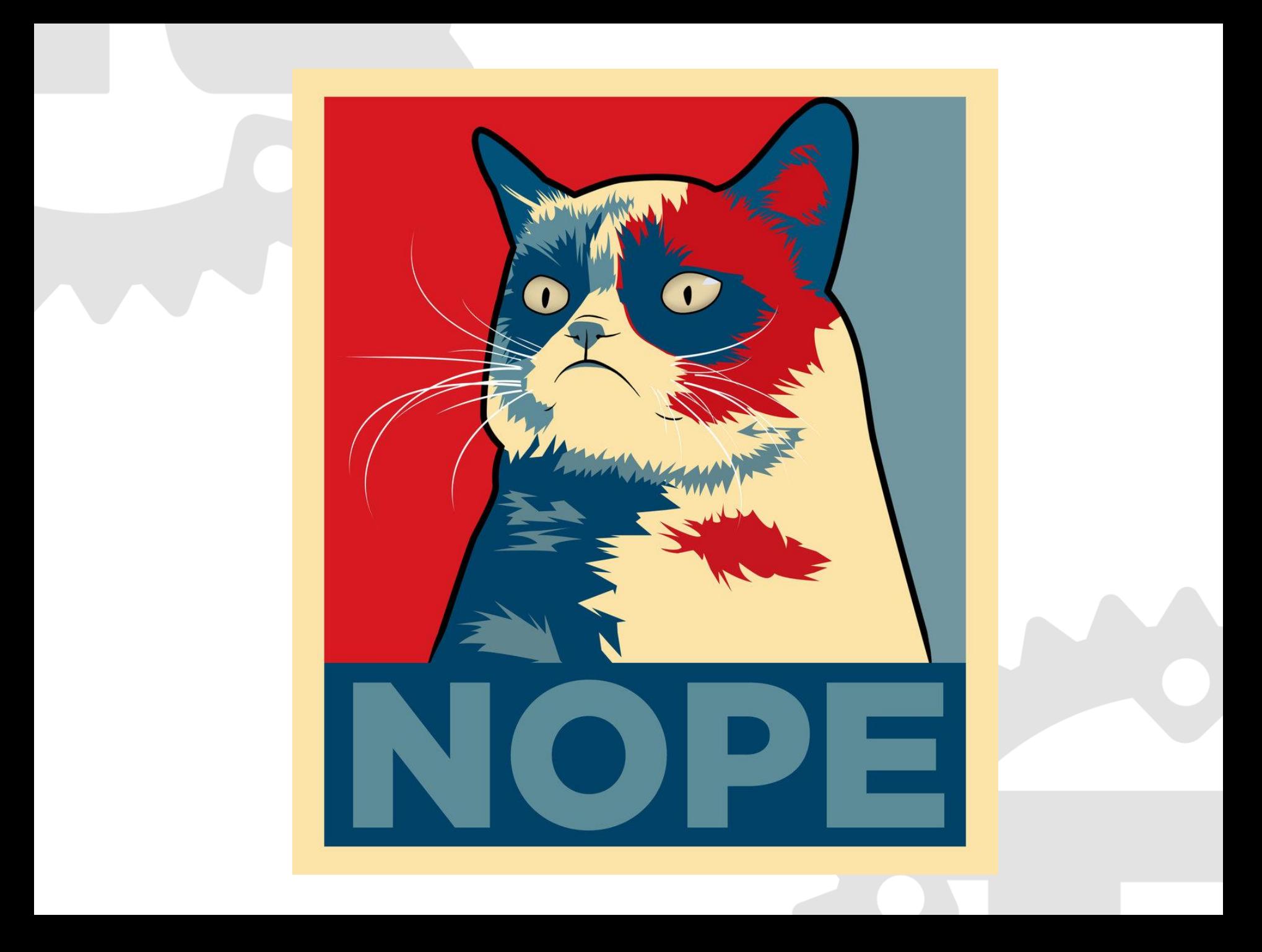

#### 1. 배우기 어렵다 2. 실수하기 쉽다 C++의 문제

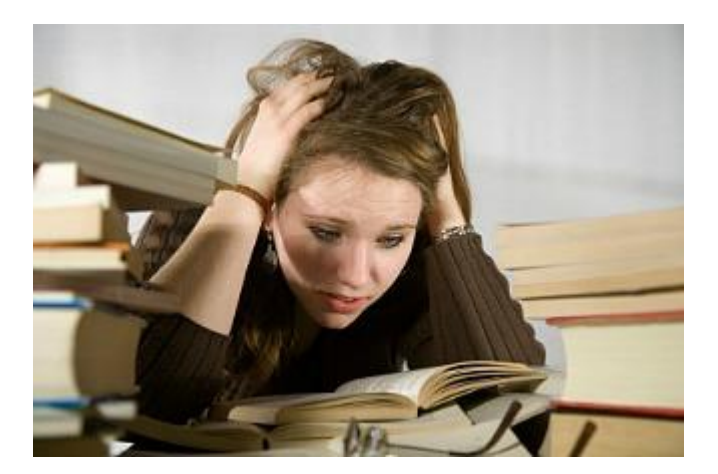

#### 1. 배우기 어렵다 2. 실수하기 쉽다 C++의 문제

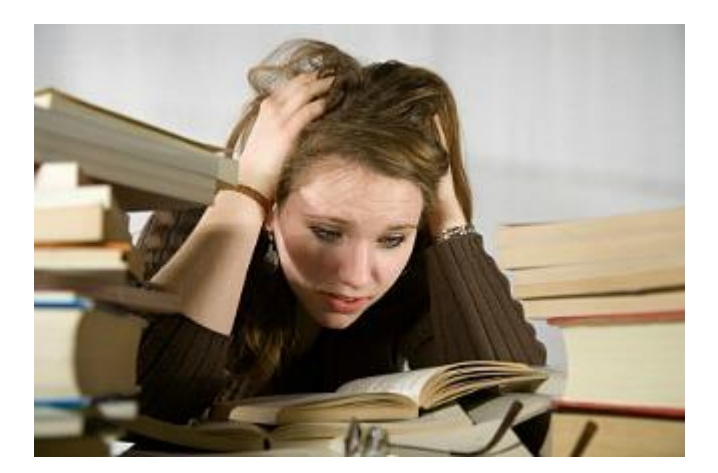

# C++의 문제

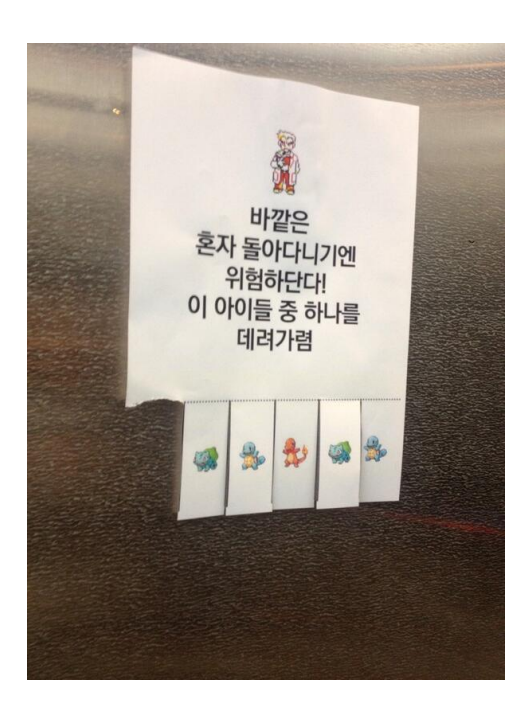

### 1. 배우기 어렵다 2. 실수하기 쉽다

### C++ is not even close to memory safety

```
auto list = vector<int>();
/* \t . . . */auto& elem = list[0];
list.push back(100);
cout << elem; // BOOM!!
```
• Dangling reference

### Case study: Firefox

• 파이퍼폭스 버그, 보안취약점들의 원인중 double free, user after free가 여전히 상위권임

#### **Back to search**

MFSA2014-30 Firefox: Use-after-free in TypeObject (CVE-2014-1512)

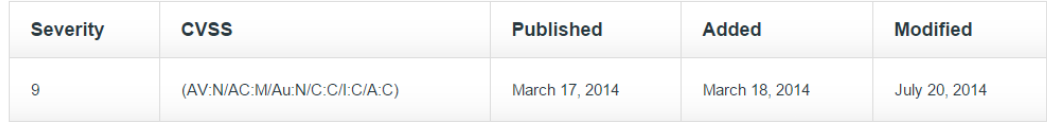

#### Description

Description

Use-after-free vulnerability in the TypeObject class in the JavaScript engine in Mozilla Firefox before 28.0, Firefox ESR 24.x before 24.4, Thunderbird before 24.4, and SeaMonkey before 2.25 allows remote attackers to execute arbitrary code by triggering extensive memory consumption while garbage collection is occurring, as demonstrated by improper handling of BumpChunk objects.

#### **Back to search**

MFSA2015-18 Firefox: Double-free when using non-default memory allocators with a zero-length XHR (CVE-2015-0828)

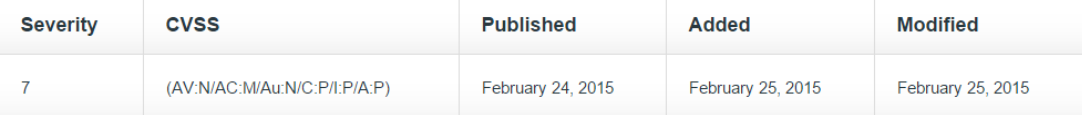

Double free vulnerability in the nsXMLHttpRequest::GetResponse function in Mozilla Firefox before 36.0, when a nonstandard memory allocator is used, allows remote attackers to execute arbitrary code or cause a denial of service (heap memory corruption) via crafted JavaScript code that makes an XMLHttpRequest call with zero bytes of data.

## Case study: Mabinogi 2

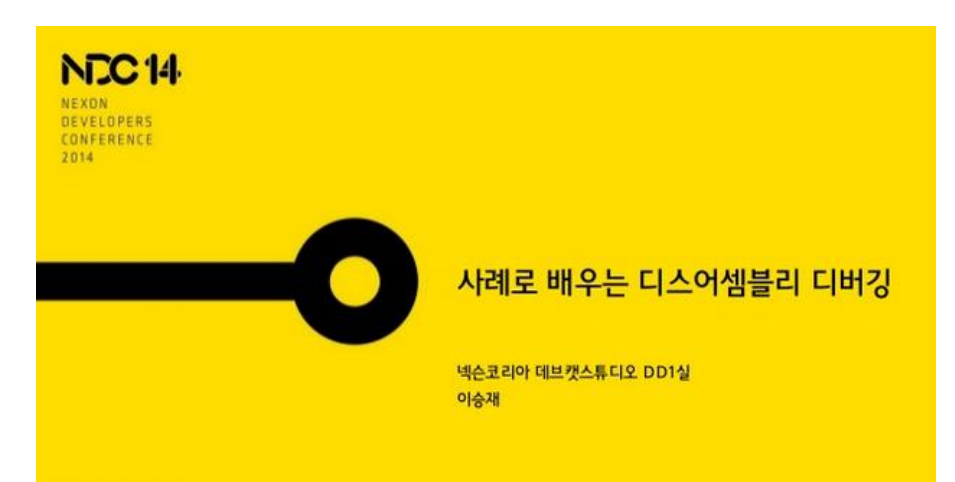

#### 상황

// 결과를 보존, 사실은 마우스를 클릭하여 실제로 픽킹한 것은 아니고<br>// 호버링만 하고 있는 상태라는 사실을 주의할 것. 피킹은 다른 곳에서 // 나중에 처리한다. PickingResultProcedure::UpdateHovering(sim-)GameContext(), picking, skewered);

여기서 크래시 0x00000010 읽다가 사망 재현조건: 던전을 플레이한다 (;;;)

NEXON COMPRNY

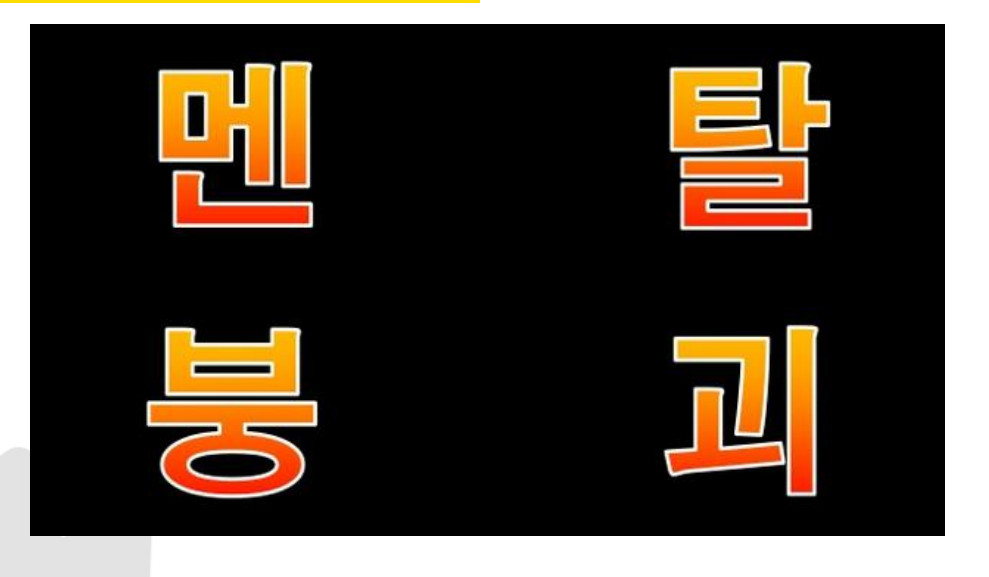

## Case study: Mabinogi 2

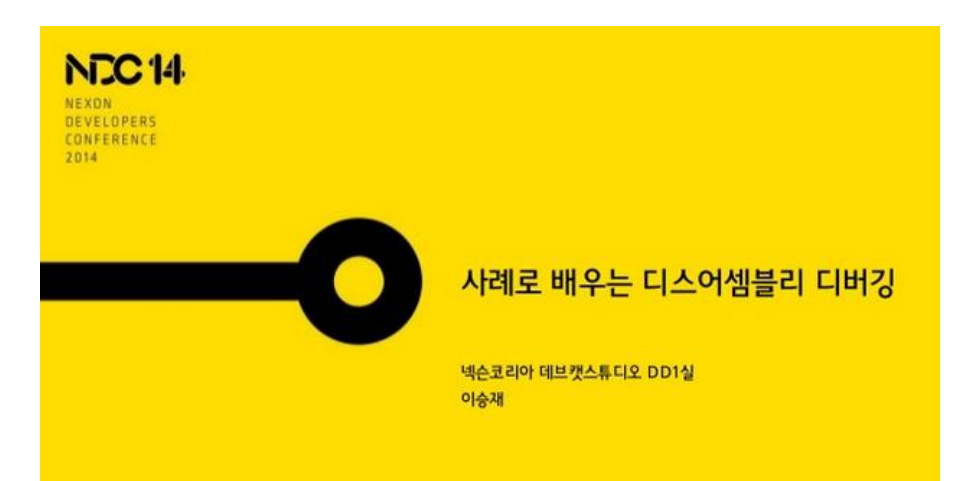

#### 상황

// 결과를 보존, 사실은 마우스를 클릭하여 실제로 픽킹한 것은 아니고<br>// 호버링만 하고 있는 상태라는 사실을 주의할 것. 피킹은 다른 곳에서 // 나중에 처리한다. PickingResultProcedure::UpdateHovering(sim-)GameContext(), picking, skewered);

여기서 크래시 0x00000010 읽다가 사망 재현조건: 던전을 플레이한다 (;;;)

NEXON COMPRNY

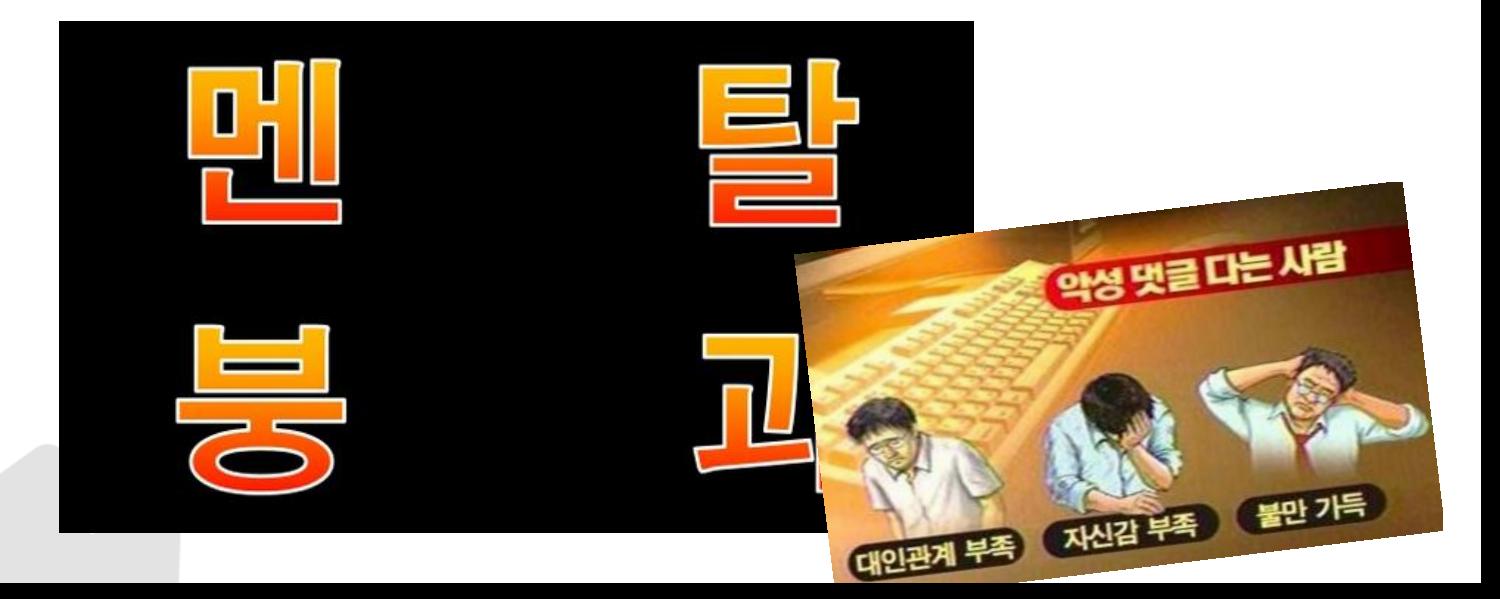

# Admit it C++ is not that good

# Admit it C++ is not that good

여전히 좋다고 생각하신다면 스톡홀름 증후군을 의심해보십시오

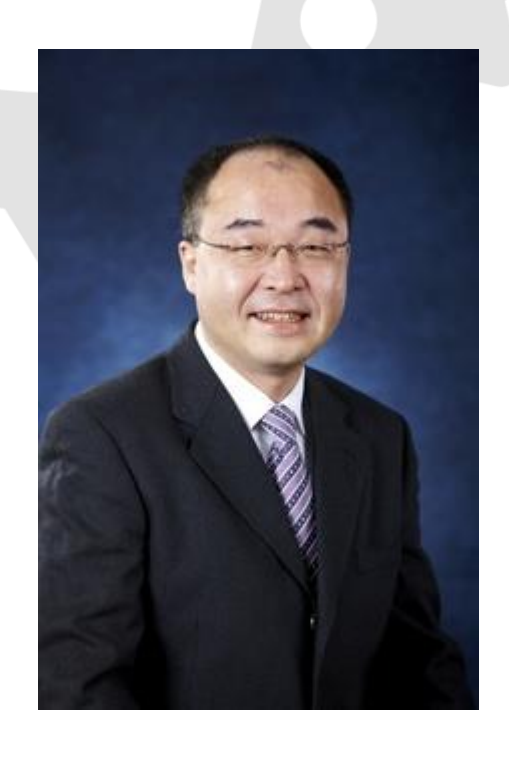

이재진 교수님

5월 6일 301동 101호

멀티코어 수업 시간중 발췌

"원래 기존의것을 낫게 만드는게 새 언어 만들어서 하는것보다 훨씬 힘들어." 멀티코어 컴퓨팅 연구실

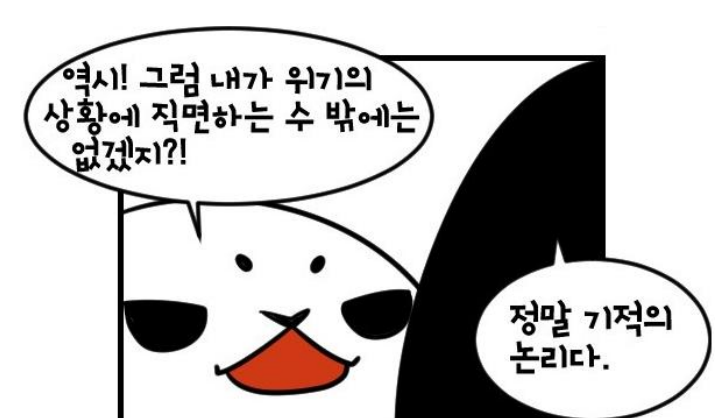

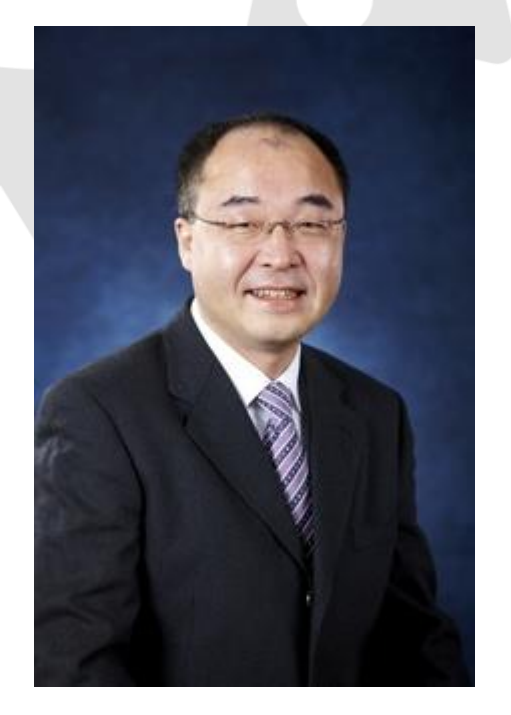

#### "기존의것을 낫게 만드느니 새 언어 만드는게 훨씬 쉬워."

5월 6일 301동 101호 멀티코어 수업 시간중 발췌

멀티코어 컴퓨팅 연구실 이재진 교수님

"원래 기존의것을 낫게 만드는게 새 언어 만들어서 하는것보다 훨씬 힘들어."

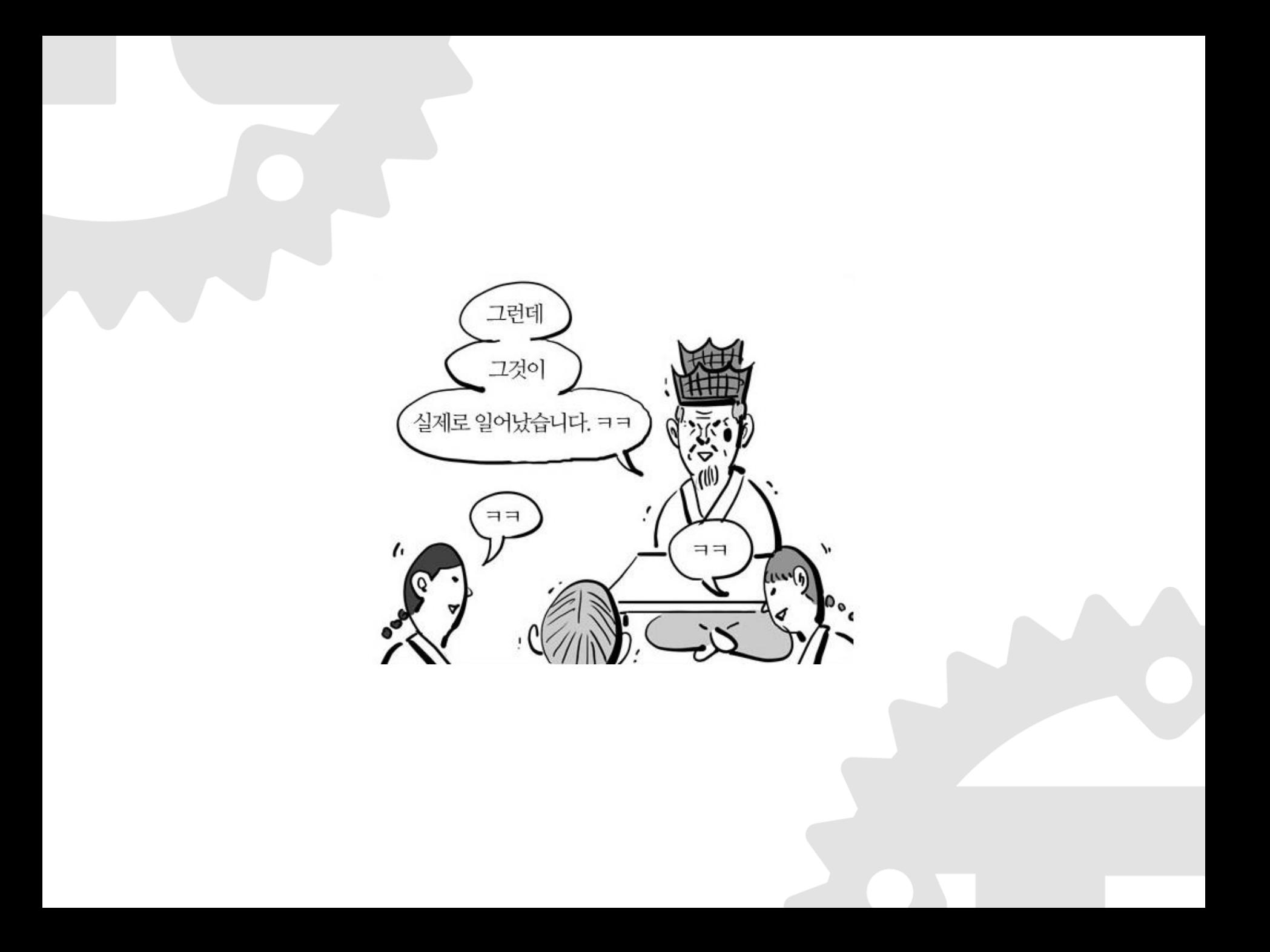

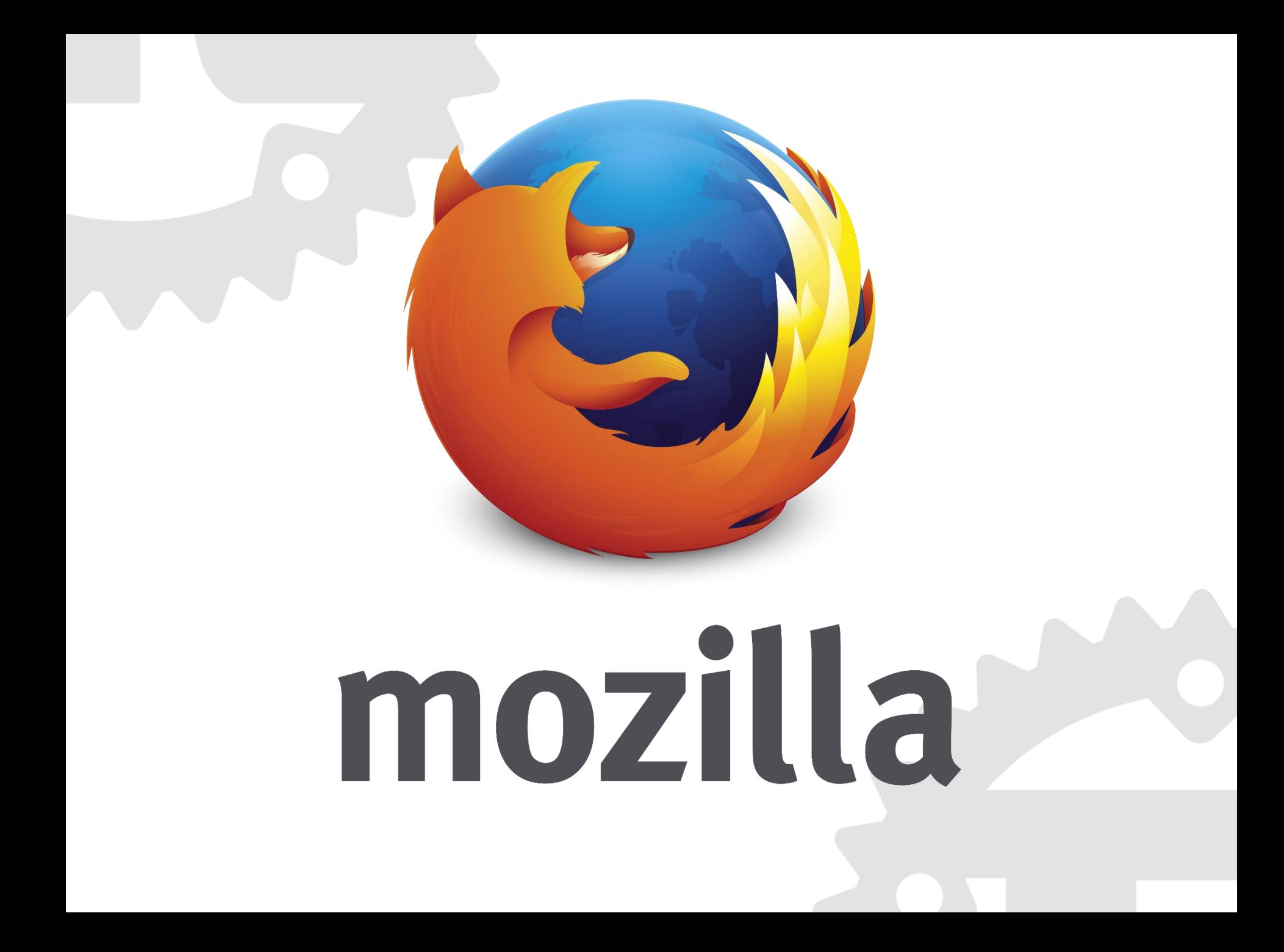

### "To design and implement a safe, concurrent, practical, static systems language. "

mozilla

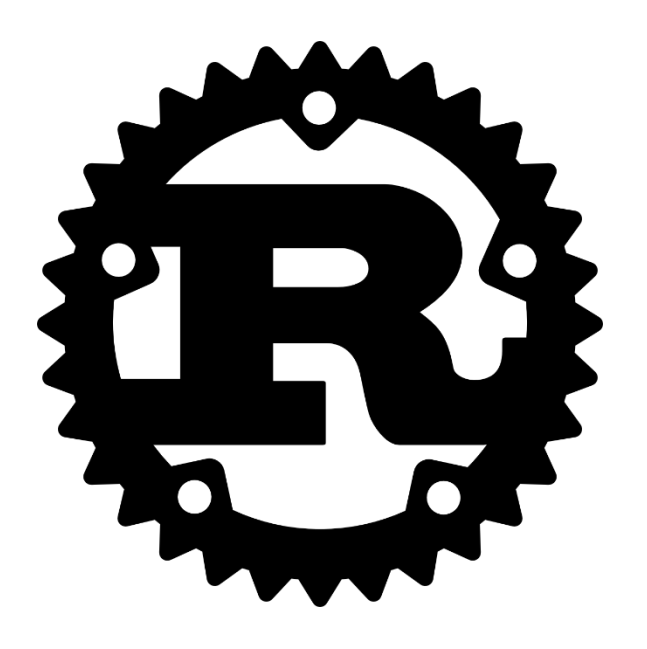

- zero-cost abstractions
- move semantics
- guaranteed memory safety
- threads without data races
- trait-based generics
- pattern matching
- type inference
- minimal runtime
- efficient C bindings

#### http://rust-lang.org

fn main()  $\{$ println!("Hello, world!");

**Rust** is a systems programming language that runs blazingly fast, prevents almost all crashes\*, and eliminates data races.

### Why Rust <\*\*\*\*> 러스트를 시작하고 인기남이 되었어요!

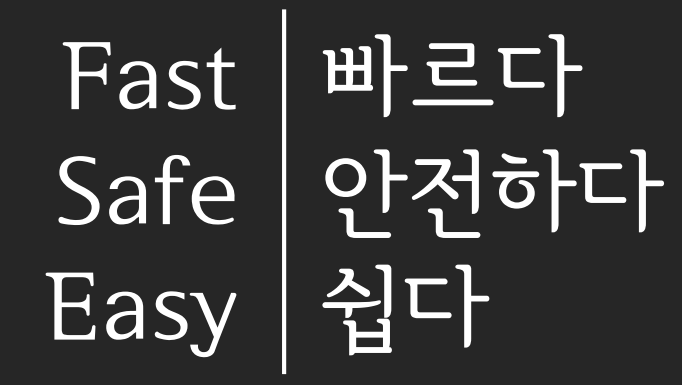

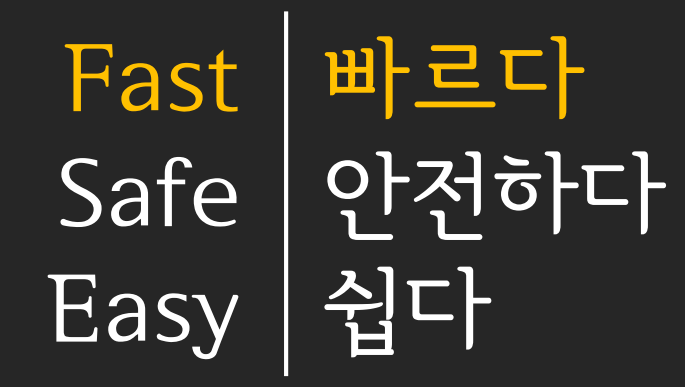

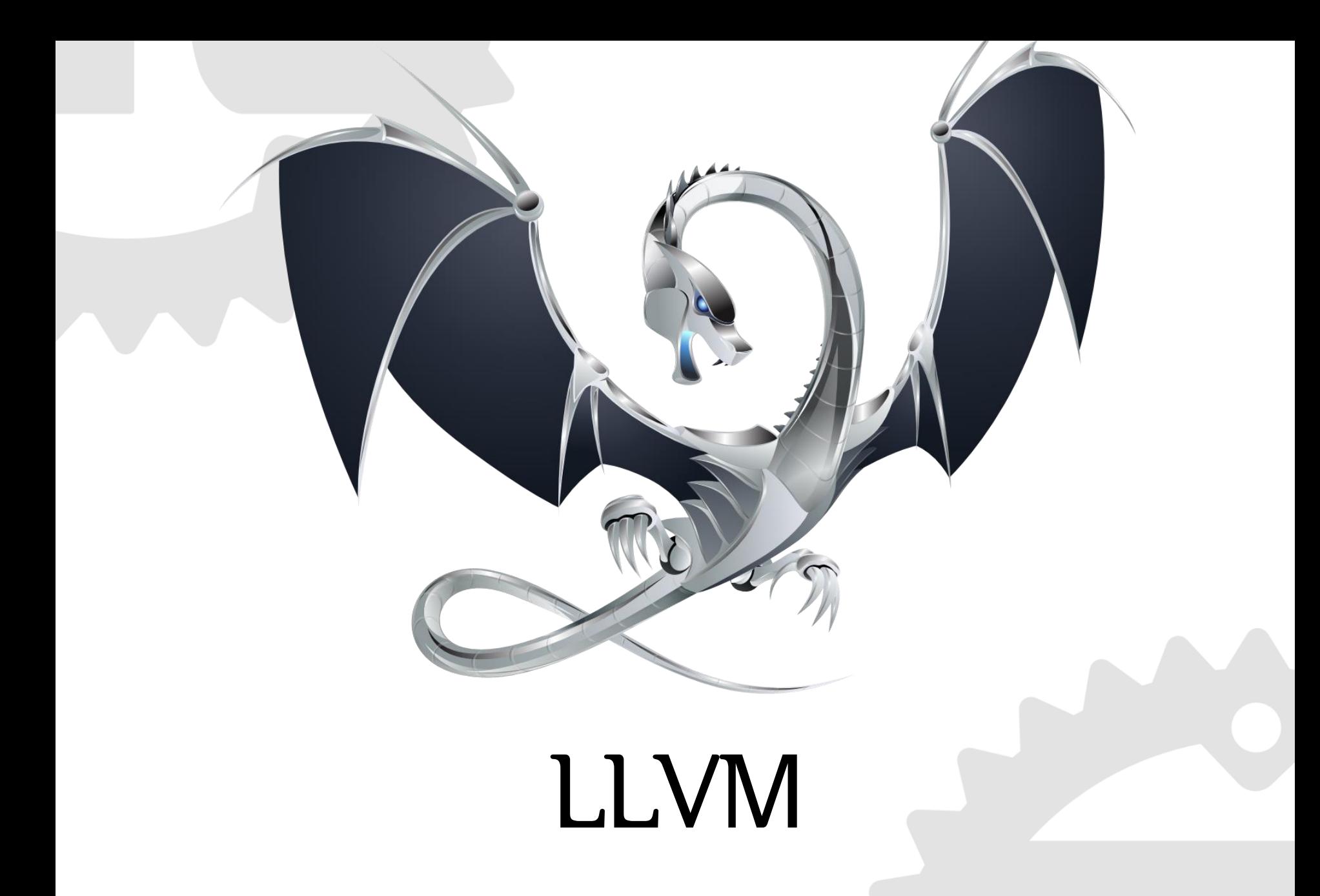

# LLVM

- 컴파일러 기반구조
- 훌륭하신 분들이 잘 만들어놨음

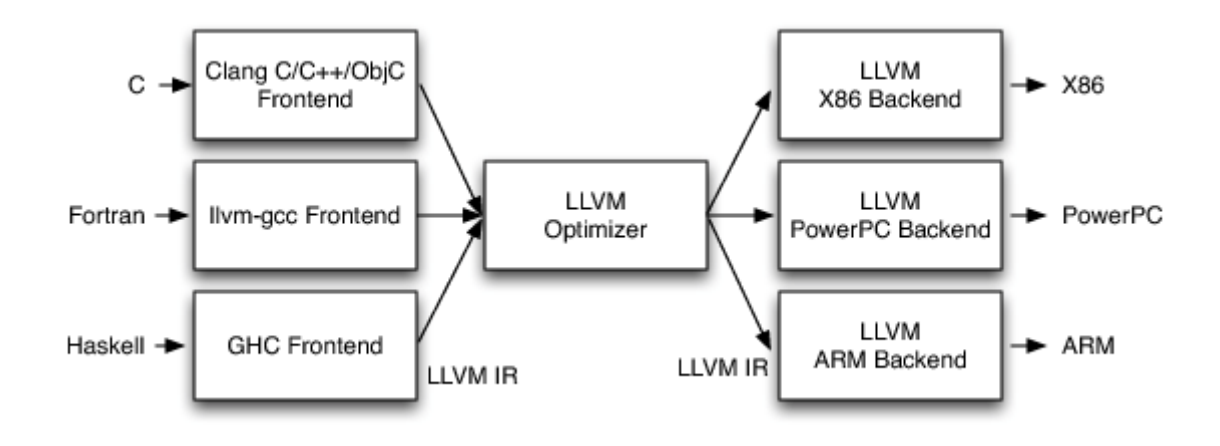

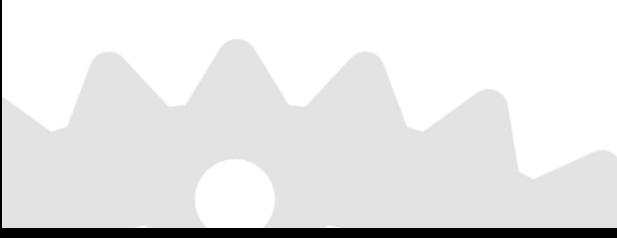

# LLVM

- 컴파일러 기반구조
- 훌륭하신 분들이 잘 만들어놨음

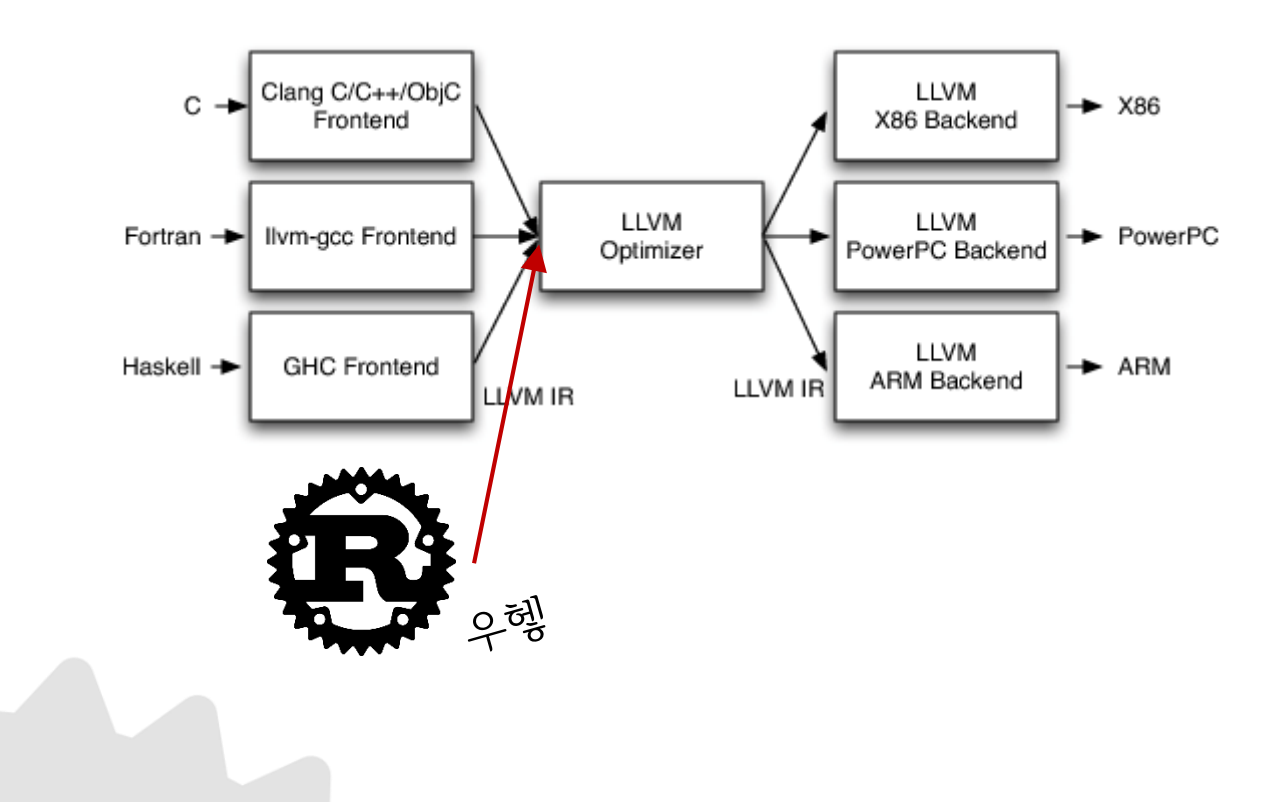

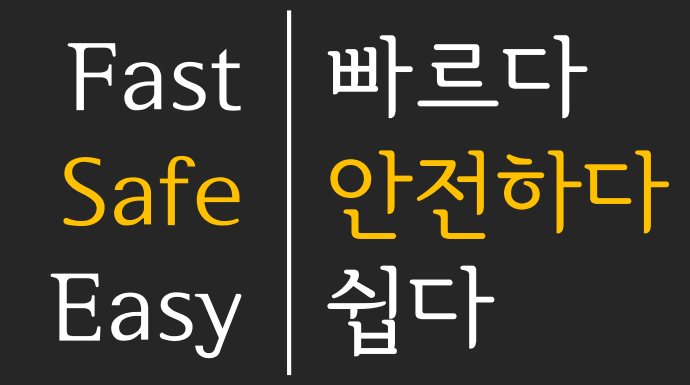

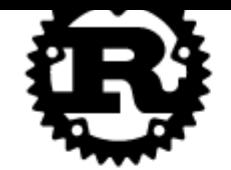

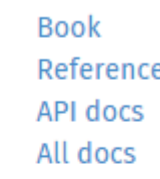

**Book** Reference API docs All docs

GitHub **User Forum IRC** Reddit

**Stack Overflow** Twitter Blog Calendar

**Recommended Version:** 1.0.0-beta.4 (Windows installer)

**Install** 

**Other Downloads** 

**Rust** is a systems programming language that runs blazingly fast, prevents almost all crashes\*, and eliminates data races.

Show me more!

#### **Featuring**

- **Exero-cost abstractions**
- move semantics
- guaranteed memory safety
- threads without data races
- trait-based generics
- pattern matching
- type inference
- minimal runtime
- efficient C bindings

```
// This code is editable and runnable!
                                                                 Run
fn main() \{// A simple integer calculator:
   // '+' or '-' means add or subtract by 1
    // `*` or `/` means multiply or divide by 2
    let program = "+ + * - /";
    let mut accumulator = 0;
    for token in program.chars() {
        match token {
            '+ => accumulator += 1,
            '-' => accumulator -= 1,
            '* => accumulator *=2,
            '/' => accumulator /= 2,
            \Rightarrow { /* ignore everything else */ }
    println!("The program \"{}\" calculates the value \}",
              program, accumulator);
```
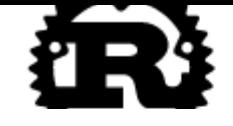

- zero-cost abstractions
- $\blacksquare$  move semantics
- guaranteed memory safety

**Book** 

Reference

**Book** 

- $\blacksquare$  threads without data races
- trait-based generics
- $\blacksquare$  pattern matching
- type inference
- $\blacksquare$  minimal runtime
- efficient C bindings

```
Stack Overflow
                    GitHub
Reference
                    User Forum
                                        Twitter
                    IRC
                                        Blog
    OCS
                                        Calendar
                    Reddit
    DCS
                             Recommended Version:
                          1.0.0-beta.4 (Windows installer)
    ŗе
                                   Install
    t all
                            Other Downloads
    ale and runnable!
                                                   Run
    er calculator:
    is add or subtract by 1
    is multiply or divide by 2
    + * - / ";or = 0:nam.chars() {
    {\tt tumulator} += 1,
    :umulator -= 1,
    {\tt tumulator} *= 2,
    :umulator /= 2,
     ignore everything else */ }
```
 $\{\}$  aram \"{}\" calculates the value {}",

program, accumulator);

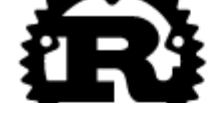

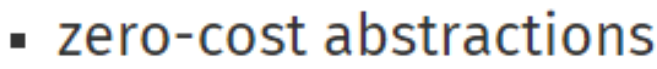

- 
- guaranteed memory safety

**Book** 

Reference

**Book** 

Reference

**OCS** 

**DCS** 

- threads without data races
- trait-based generics
- $\blacksquare$  pattern matching
- type inference
- $\blacksquare$  minimal runtime
- efficient C bindings

```
Recommended Version:
                     1.0.0-beta.4 (Windows installer)
ŗе
                              Install
t all
                       Other Downloads
ale and runnable!
                                              Run
er calculator:
is add or subtract by 1
is multiply or divide by 2
+ * - / ";or = 0;
nam.chars() {
{\tt tumulator} += 1,
:umulator - = 1,
:umulator *=2,
:umulator /= 2,
ignore everything else */ }
```
GitHub

Reddit

**IRC** 

**User Forum** 

```
\{ \} aram \"{}\" calculates the value {}",
program, accumulator);
```
**Stack Overflow** 

Twitter

Calendar

Blog

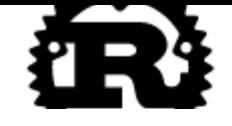

**Book** Reference

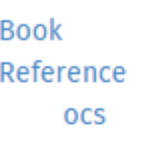

**DCS** 

ŗе

GitHub **User Forum IRC** Reddit

**Stack Overflow** Twitter Blog Calendar

- zero-cost abstractions
- Senidhinos
- guaranteed memory safety
- threads without data races
- trait-based generics
- pattern matching
- type inference
- minimal runtime
- efficient C bindings

```
Recommended Version:
t a
<sub>1</sub>le
```
er calculator: is add or subtract by 1 is multiply or divide by 2

```
+ * - / ";or = 0;
```

```
nam.chars() {
```
:umulator  $+= 1$ , :umulator  $- = 1$ , :umulator  $*=2$ , :umulator /= 2, ignore everything else \*/ }

```
\{ \} aram \"{}\" calculates the value {}",
program, accumulator);
```
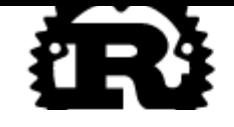

**Book** Reference

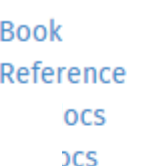

GitHub **User Forum IRC** Reddit

**Stack Overflow** Twitter Blog Calendar

- zero-cost abstractions
- semanues
- guaranteed memory safety
- threads without data races
- trait-based generics
- pattern matching
- type inferend
- minimal runt
- efficient C bi

**Recommended Version:** 

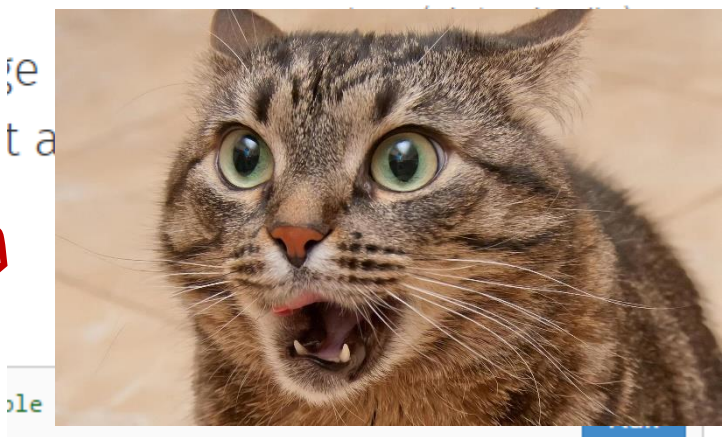

- }

 $e$  value  $\{\}$ ",

er calculator: is add or subtract by 1 is multiply or divide by 2

불만 가득

악성 멋글 다는 나갈

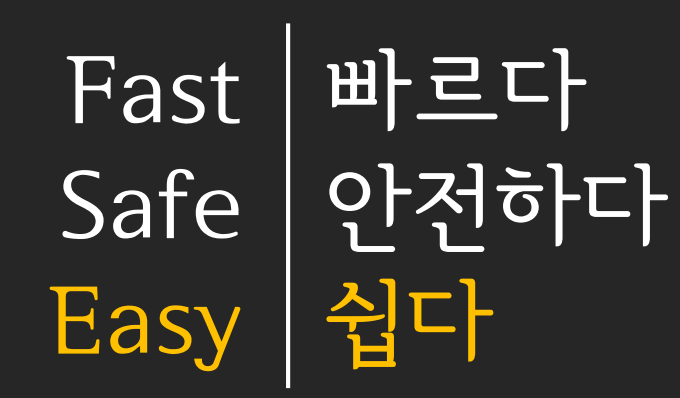

# 쉬워

#### $C++$

- 암걸리는 문법
- 배울게 걍 많음
- Makefile, autoconf, cmake, ninja, ...
- 통일된 패키지매니저 X

Rust

- 젊음
- 간단함
- cargo
- Cargo https://crates.io
- 매크로, annotation, ...

# 디펜던시 관리

• 걍 pip, npm, gem 얘네랑 다를거 없음

```
[dependencies]
time = "*"glutin = "*"
```
- 이러면 원터치로 다 설치됨
- 반면 C++에선 컴파일옵션 바꾸고 경로설정하고 라이 브러리마다 설치방법 다 다르고 난리를 치지

# rustdoc 기본 내장

#### • 코드에 주석만 적절히 달면

```
/// Conversion from `RawObj`'s raw data.
76
77
     pub trait FromRawVertex {
         /// Build vertex and index buffer from raw object data.
78
         fn process(vertices: Vec<f32x4>, normals: Vec<f32x4>, polygons: Vec<Polygon>) -> ObjResult<(Vec<Self>, Vec<u16>)>;
79
    \rightarrow80
81
     /// Vertex data type of `Obj` which contains position and normal data of a vertex.
82
    #[derive(Copy, PartialEq, Clone, Debug)]
83
     pub struct Vertex {
84
       /// Position vector of a vertex.
85
      pub position: [f32; 3],
86
      /// Normal vertor of a vertex.
87
         pub normal: [f32; 3],
88
89
    \mathcal{F}90
91\#[cfg(feature = "glium-support")]
92
     implement vertex! (Vertex, position, normal);
93
94
     impl FromRawVertex for Vertex {
95
         fn process(positions: Vec<f32x4>, normals: Vec<f32x4>, polygons: Vec<Polygon>) -> ObjResult<(Vec<Self>, Vec<u16>)> {
96
             let mut vb = Vec::with_capacity(polygons.len() * 3);
             let mut ib = Vec::with_capacity(polygons.len() * 3);
97
98
             \left\{ \right.99
                 let mut cache = HashMap::new();
                 and man and the first metal material and in
```
## rustdoc 기본 내장

**Crates** 

Click or press 'S' to search, '?' for more options...

#### Crate obj

#### $[statility] [-] [+] [src]$

[-] Wavefront OBJ parser for Rust. It handles both . obj and . mtl formats. GitHub

```
use std::fs::File;
use std::io::BufReader;
use obj::*;
let input = BufReader::new(File::open("tests/fixtures/normal-cone.obj").unwrap());
let dome: Obj = load\_obj(input).unwrap();// Do whatever you want
dome.vertices;
dome.indices;
```
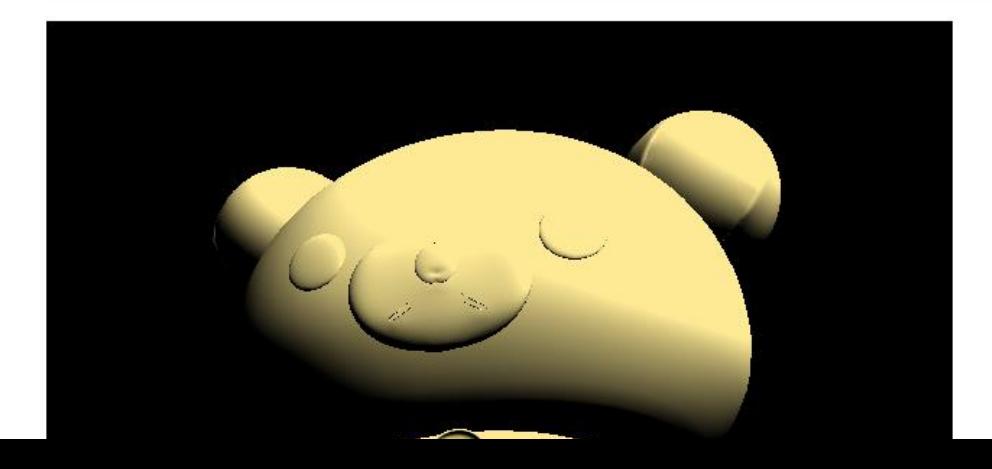

obj

# rustdoc 기본 내장

#### **Modules**

Provides low-level API for Wavefront OBJ format. raw

#### Structs §

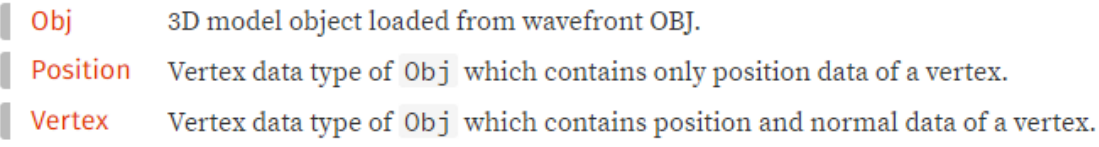

#### **Traits**

From RawVertex Conversion from RawObj's raw data.

#### **Functions**

load\_obj Load a wavefront OBJ file into Rust & OpenGL friendly format.

#### **Type Definitions**

ObjResult A type for results generated by load\_obj and load\_mtl where the Err type is hard-wired to ObjError

# 디버깅

### • gdb, lldb, 자기가 원하는거 쓰면 됨

J.

J.

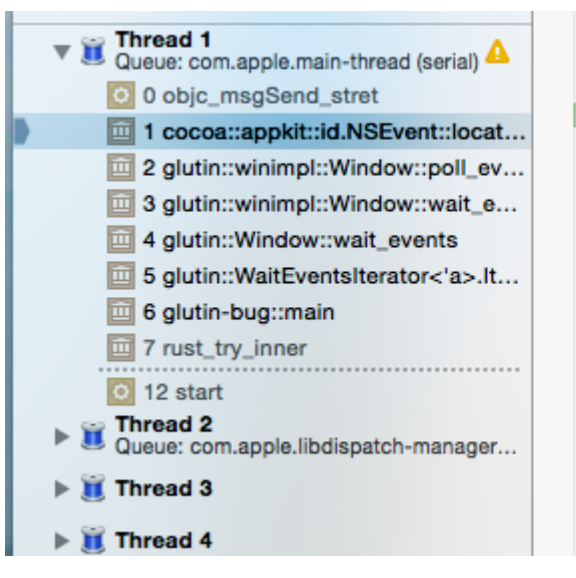

unsafe fn locationInWindow(self) -> NSPoint { msg\_send\_stret()(self,\_selector("locationInWindow")) Y. Thread 1: EXC\_BAD\_ACCESS (code=1, address=0x697461636f80) unsafe fn modifierFlags(self) -> NSEventModifierFlags { msq send()(self, selector("modifierFlags")) J. unsafe fn timestamp(self) -> NSTimeInterval { msg\_send()(self, selector("timestamp")) J. // NOTE: renamed from '- type' due to Rust keyword collision unsafe fn event\_type(self) -> NSEventType { msg\_send()(self, selector("event\_type"))

```
unsafe fn window(self) \rightarrow id /* (NSWindow *) */ {
          -4737 - 182 -2137 - 1417
```
msy\_senutriseti, setector( context //

• LLVM 기반이다보니 Xcode로도 디버그할 수 있음

### "Rust Once, Run Everywhere"

### 크로스 플랫폼

빠르다 안전하다 쉽다 Fast Safe Easy

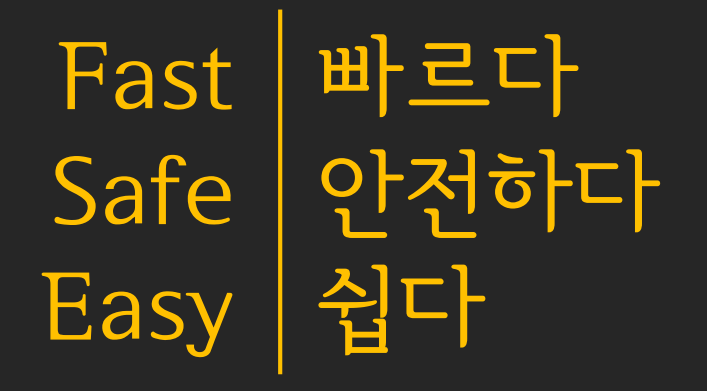

5월 15일 Rust 1.0.0 이 출시될 예정

## 좋은 커뮤니티

- 레딧, IRC, 자체 포럼
- #rust, #rust-gamedev, #rust-webdev, #servo, ...

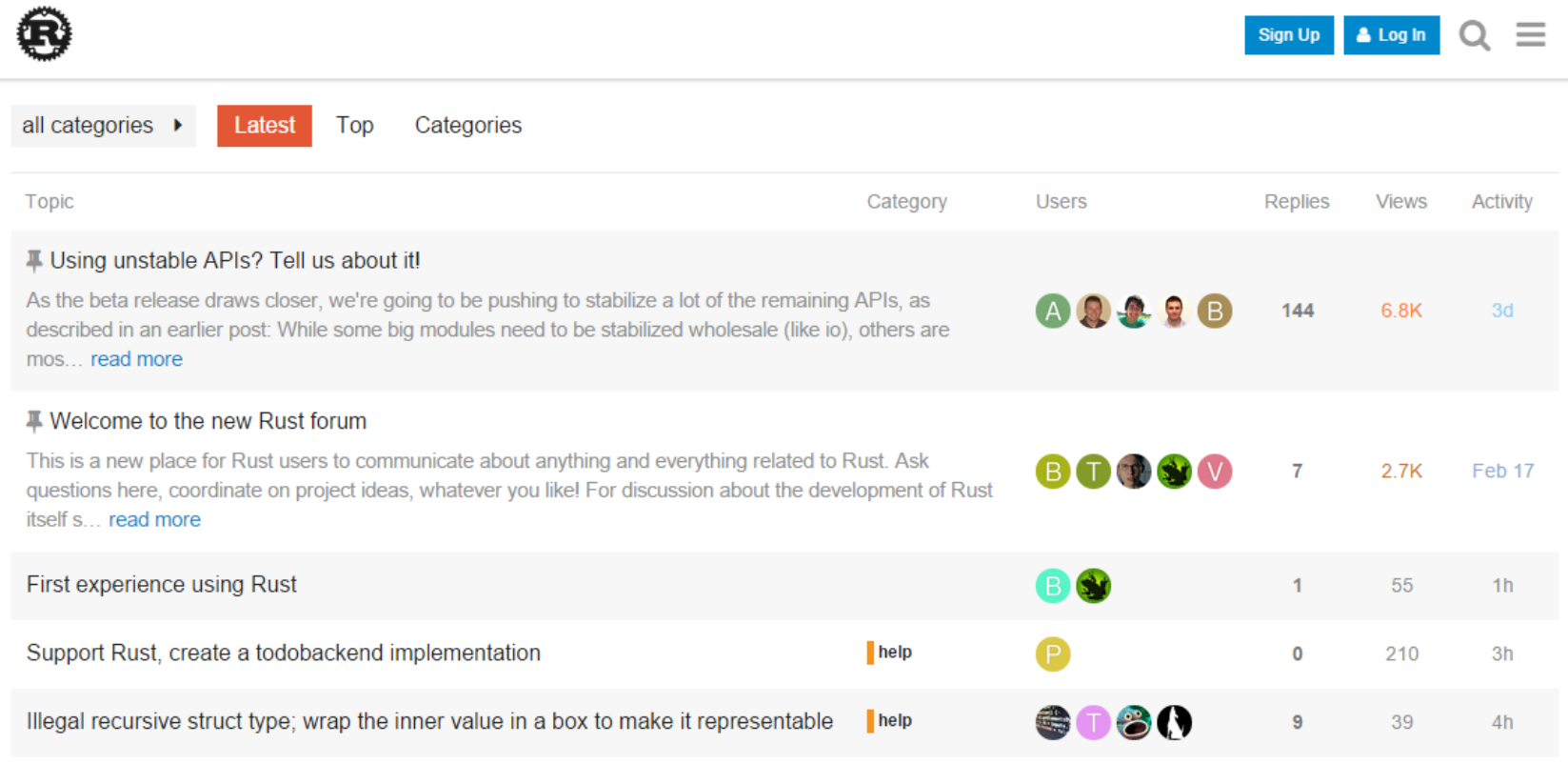

### rust-kr.org

- 한달에 한번씩 모여서 코딩모임을 함
- 학교 밖에 계시는 좋은 분들을 많이 만날수 있는 안 흔한 기회!

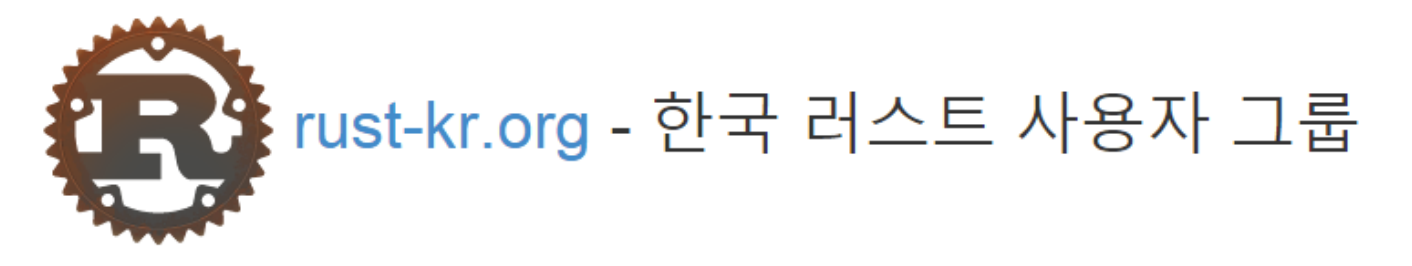

러스트(Rust)는 모질라(mozilla.org)에서 개발하고 있는, 메모리-안전하고 병렬 프로그래밍이 쉬운 차세대 프로그래밍 언어입니다. 아직 개발 단계이며 많은 기능이 구현 중으로, MIT/Apache2 라이선스로 배포됩니다.

한국 러스트 사용자 그룹은 러스트를 사용하거나 러스트 개발에 참여하고 있는 사용자 그룹입니다. 현재는 작은 규모이고 대부분 IRC를 이용하고 있습니다. 아래 대화창을 이용하여 지금 대화에 참가해 보세요! 궁금한 점을 물어보셔도 좋고 하고 싶은 이야기를 하셔도 좋습 니다. 사생활 보호를 위해 웹 채팅에서는 단순한 대화 기능만 제공되므로, 채널에 직접 참가하시려면 IRC 클라이언트(hexchat, 윈도 / XChat Azure, 맥 / XChat, 리눅스)를 설치하고 irc://irc.ozinger.org/#rust로 접속하셔도 좋습니다. 찾아오신 것을 환영합니다!

• 설치하기

#### 고려 리그 ㅁㅇ

### 제안: UPnL 여름 Rust 스터디

- 먼저 Rust에 대해 배우고, 각자, 혹은 같이 뭔가를 만들면서 진행하고자 함
- 기대효과
	- 시프에 익숙해지면 C/C++ 익히는데에도 훨씬 도움 많이 될거에염
	- 덜 잉여한 여름방학
	- 새내기의 경우 선배들을 뜯어먹을 수 있음
- 필참자
	- sgkim
	- apple
	- kinetic

## 내가 한것

• obj-rs

#### Wavefront OBJ 3D 모델 파서

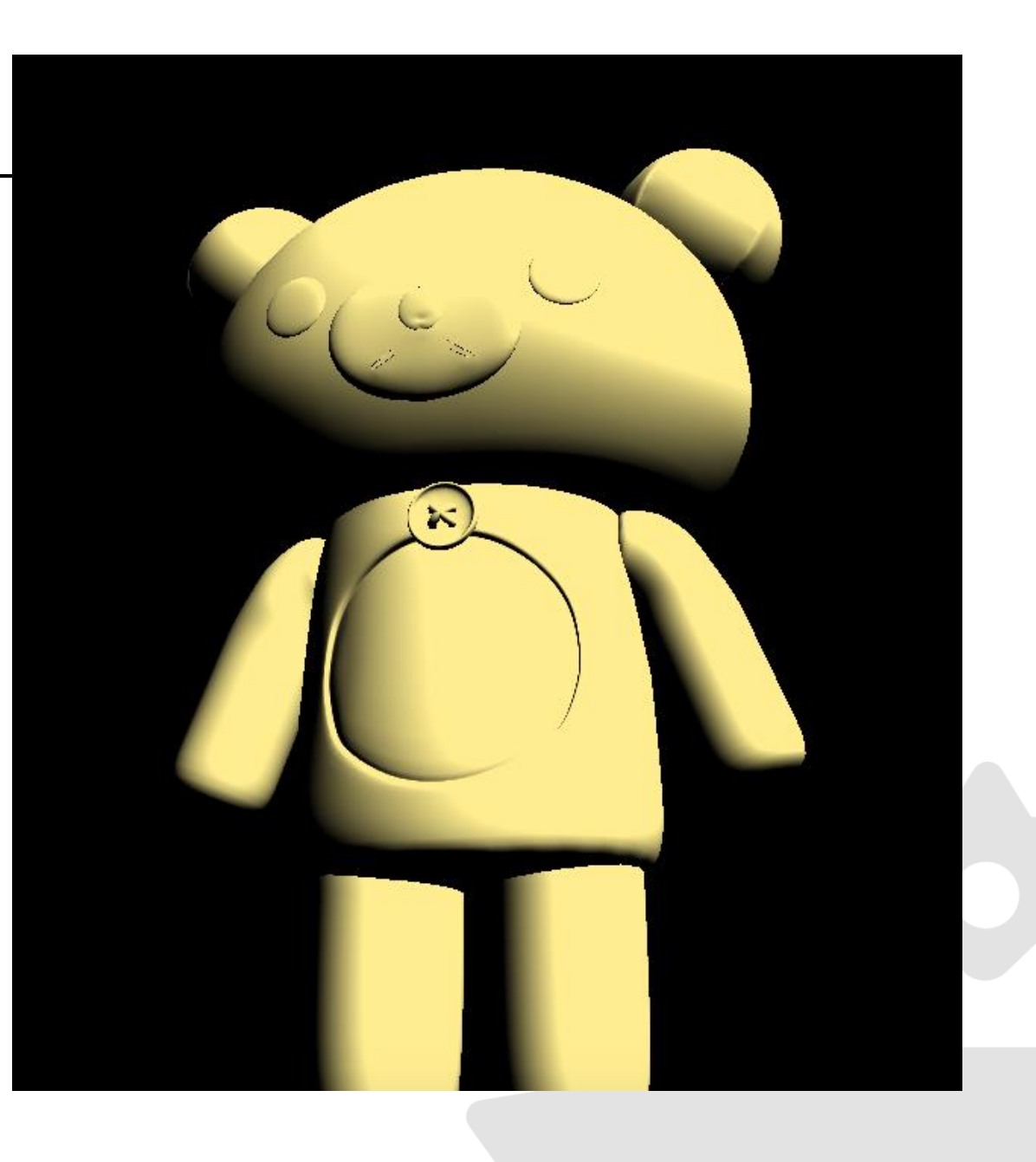

## 근황

- Rust + OpenGL로 3D 대전액션게임 만드는중
- 빠름 + 크로스플랫폼
- sgkim이랑 같이하는중
- 관심있는 새내기는 연락하시오

# Any Question?

김지현